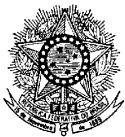

#### **MINISTÉRIO DA EDUCAÇÃO SECRETARIA DE EDUCAÇÃO PROFISSIONAL E TECNOLÓGICA INSTITUTO FEDERAL DE EDUCAÇÃO, CIÊNCIA E TECNOLOGIADO RIO GRANDE DO NORTE PRO-REITORIA DE ENSINO DIREÇÃO GERAL CAMPUS EAD**

#### **EDITAL Nº 22/2012 DG/EAD/IFRN**

**BOLSISTA PARA PROGRAMA DE EXTENSÃO** (Projeto PROITEC MOODLE - PROEXT/MEC)

 O Diretor Geral do Câmpus EAD do Instituto Federal de Educação, Ciência e Tecnologia do Rio Grande do Norte – IFRN, usando das atribuições que lhe confere a Portaria 3064/2012 Reitoria/IFRN, de 1º de novembro 2012, faz saber aos interessados que estarão abertas as inscrições para o Processo Seletivo, com vistas à contratação de bolsistas para o Projeto PROITEC MOODLE - PROEXT/MEC, a fim de atuarem no IFRN em regime de 20 (vinte horas) semanais nos Câmpus aos quais as vagas estão vinculadas.

## **DAS VAGAS**

- **1.** São dispostas 12 (doze) vagas de bolsista de extensão para o Projeto PROITEC MOODLE PROEXT/MEC.
- **2.** Podem participar do Processo Seletivo alunos devidamente matriculados nas licenciaturas dos Câmpus de Apodi, Caicó, Zona Norte, Natal Central e Educação a Distância (EaD), de acordo com o quadro de distribuição de vagas a seguir:

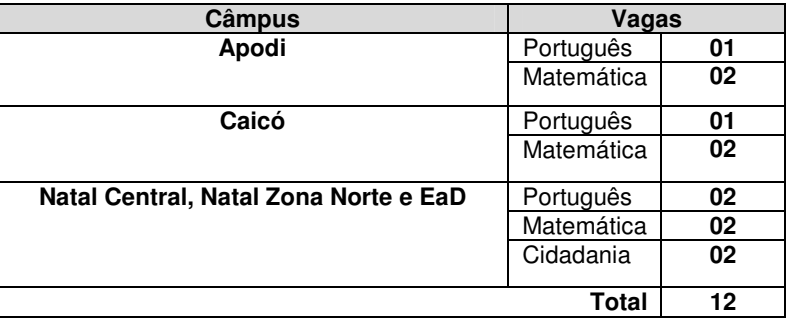

**3.** Os Bolsistas irão cumprir 20 horas semanais presenciais nos Câmpus de Apodi, Caicó, Zona Norte ou na sede do Câmpus EaD em Natal/RN, que serão os Câmpus envolvidos pelo Projeto.

# **DAS INSCRIÇÕES**

- **4.** As inscrições para o Processo Seletivo de bolsista do Projeto PROITEC MOODLE PROEXT/MEC devem ser feitas no período de 12 a 17 dezembro de 2012, por meio de formulário online.
- **5.** Para proceder à inscrição o candidato deve **a)** acessar o endereço: http://portal.ead.ifrn.edu.br/extensao/inscricao\_bolsa\_proext e
	- **b)** preencher e enviar eletronicamente o Formulário de Inscrição.
- **6.** Só será considerado participante do Processo Seletivo o candidato que preencher completamente o Formulário de Inscrição.

### **DA SELEÇÃO**

**7.** O Processo Seletivo será conduzido por uma Comissão de Seleção designada pelo Diretor Geral do Câmpus EaD e será composta de 03 (três) etapas eliminatórias.

1ª etapa: Prova objetiva

- Prova de conteúdos de Informática Básica contendo 10 (dez) questões, valendo 01 (um) ponto cada, totalizando 10 (dez) pontos.
- Será eliminado o candidato que apresentar nota menor que 6,0.

2ª etapa: Prova discursiva

- Prova valendo 10 (dez) pontos
- O candidato devera produzir um texto dissertativo-argumentativo sobre a área escolhida.

3ª etapa: Curso de formação em EaD

- Curso de formação em EaD (120h) em 2 meses;
- O Curso será ofertado no período compreendido entre janeiro e março de 2013, sendo as datas divulgadas posteriormente com o resultado da segunda etapa;
- Será aprovado nesta etapa o candidato que obtiver média igual ou superior a 6,0 no Curso de Formação em EaD.
- Para esta etapa, serão convocados os candidatos referentes a 02 (duas) vezes o número de vagas constantes no Edital por Câmpus/Área, de acordo com a classificação parcial.

# **DA APLICAÇÃO DA PROVA**

- **8.** As provas referentes a 1ª e 2ª etapas serão aplicadas no Câmpus de Apodi, Caicó, Natal Zona Norte e na Sede do Câmpus EaD em Natal/RN, no dia 20 de dezembro de 2012. As localizações exatas serão divulgadas posteriormente no Portal EaD (http://portal.ead.ifrn.edu.br).
- **9.** O candidato terá 03 (três) horas para realizar as provas, no período de 14h ás 17h,
- **10.** Não será permitida a entrada de candidatos no local de realização da prova após as 14h.
- **11.** As provas serão realizadas online, no Ambiente Virtual de Aprendizagem, Moodle.

### **DO CALCULO DA NOTA**

**12.** A nota final do candidato será obtida através da seguinte equação:

$$
NF = \frac{(N1 + N2 + N3 + (CRA/10))}{4}
$$

Onde:

NF = Nota final

- N1 = Nota da primeira 1ª etapa
- N2 = Nota da primeira 2ª etapa
- N3 = Nota da primeira 3ª etapa
- CRA = Coeficiente de Rendimento Acadêmico

#### **DA CLASSIFICAÇÃO**

- **13.** A classificação do Processo Seletivo obedecerá à ordem decrescente do total de pontos obtidos.
- **14.** Em caso de empate, serão considerados os critérios abaixo, na seguinte ordem:
	- a) maior nota na Prova Discursiva;
	- b) maior nota na Prova Objetiva;
	- c) maior nota no Curso de Formação em EaD;
	- d) maior Coeficiente de Rendimento Acadêmico CRA
	- e) maior idade.

### **DOS RESULTADOS**

- **15.** O resultado parcial das etapas 1 e 2 do Processo Seletivo será divulgado no dia 18 de janeiro de 2012, no Portal EaD (http://portal.ead.ifrn.edu.br).
- **16.** O resultado final do Processo Seletivo será divulgado no dia 30 de março de 2013 no Portal EaD (http://portal.ead.ifrn.edu.br)

# **DAS ATRIBUIÇÕES**

**17.** Bolsista do Projeto PROITEC MOODLE - PROEXT/MEC tem como função:

- a) desenvolver, sob orientação do Coordenador do Projeto PROITEC MOODLE PROEXT/MEC, atividades de tutoria a distância, compreendendo as especificidades desta atividade;
- b) dominar os recursos do ambiente virtual de aprendizagem, a fim de auxiliar o trabalho do professor titular dos módulos no acompanhamento da aprendizagem dos alunos dos cursos previstos no programa.
- c) elaborar e submeter ao menos uma produção acadêmico-científica em eventos e periódicos, segundo discriminado no Projeto PROITEC MOODLE - PROEXT/MEC;
- d) cumprir 20 (vinte) horas de atividades semanais; e
- e) apresentar, sempre que solicitado, relatório das atividades desenvolvidas.

# **DO INÍCIO DAS ATIVIDADES**

**18.** As atividades do Projeto PROITEC MOODLE - PROEXT/MEC serão iniciadas conforme calendário a ser divulgado posteriormente.

# **DO VALOR DA BOLSA**

**19.** Os alunos selecionados receberão ajuda financeira através de bolsa de extensão, cujo valor será de R\$ 360,00 (trezentos e sessenta reais) por mês, com duração máxima de 7 (sete) meses.

### **DAS DISPOSIÇÕES GERAIS**

- **20.** A inexatidão ou irregularidade de informações, ainda que constatadas posteriormente, eliminará o candidato do Processo Seletivo, declarando-se nulos todos os atos decorrentes de sua inscrição.
- **21.** A inscrição do candidato implicará o conhecimento destas normas e o compromisso de cumpri-las.
- **22.** É de inteira responsabilidade do candidato acompanhar a publicação dos resultados das etapas de avaliação.
- **23.** Em qualquer etapa do Processo Seletivo, será excluído o candidato que utilizar meio fraudulento, meio ilícito, proibido ou atentar contra a disciplina no local de realização das provas.
- **24.** Os casos omissos serão resolvidos pela Comissão de Seleção.

Natal, 12 de Dezembro de 2012.

\_\_\_\_\_\_\_\_\_\_\_\_\_\_\_\_\_\_\_\_\_\_\_\_\_\_\_\_\_\_\_\_\_\_\_\_ Erivaldo Cabral da Silva Diretor-Geral Câmpus EAD